#### **SKRIPSI**

## **APLIKASI BELAJAR MENGENAL DAN MEMBACA KATA BAHASA INDONESIA BERBASIS ANDROID**

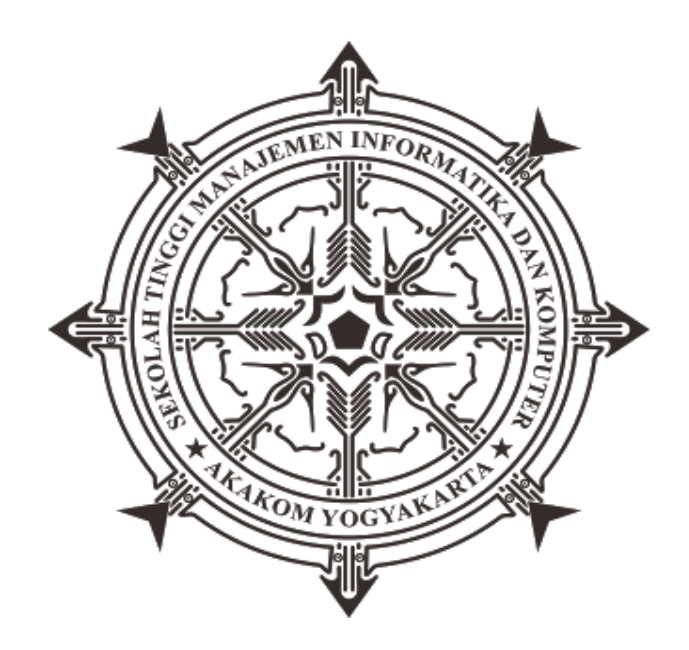

### **MARTA MANDACAN**

**Nomor Mahasiswa: 125410248**

# **SEKOLAH TINGGI MANAJEMEN INFORMATIKA DAN KOMPUTER AKAKOM**

#### **YOGYAKARTA**

**2017**

#### **SKRIPSI**

### **APLIKASI BELAJAR MENGENAL DAN MEMBACA KATA BAHASA INDONESIA BERBASIS ANDROID**

Diajukan sebagai salah satu syarat untuk menyelesaikan studi jenjang strata satu (S1)

Program Studi Teknik Informatika

Sekolah Tinggi Manajemen Informatika dan Komputer

Akakom

Yogyakarta

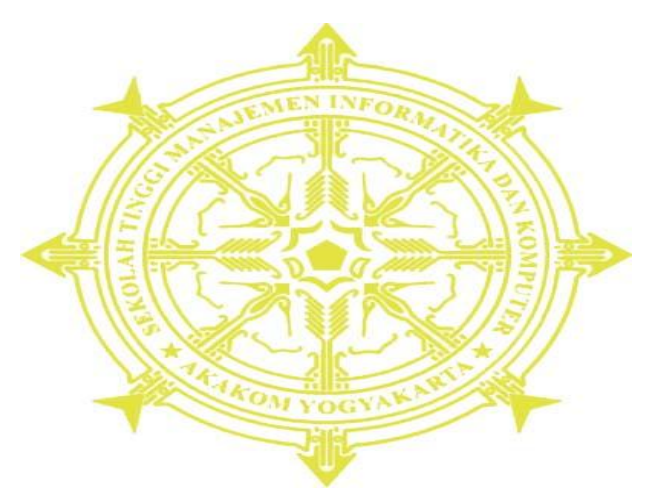

Disusun Oleh

### **MARTA MANDACAN**

**Nomor Mahasiswa: 125410248**

## **SEKOLAH TINGGI MANAJEMEN INFORMATIKA DAN KOMPUTER AKAKOM**

## **YOGYAKARTA**

**2017**

#### HALAMAN PERSETUJUAN

Judul

: APLIKASI BELAJAR MENGENAL DAN MEMBACA KATA BAHASA INDONESIA **BERBASIS ANDROID** : MARTA MANDACAN  $: 125410248$ : Teknik Informatika : Strata Satu (S1)

Nama Nomor Mahasiswa **Program Studi** Jenjang **Tahun** 

Telah diperikan dan disetujui

 $1 - 2017$ 

Vogyakarta, OC March  $...2017$ 

Mengetahui,

**Dosen Pembimbing** 

hel

Drs.Tri Prabawa, M.Kom

ü

#### HALAMAN PENGESAHAN

#### APLIKASI BELAJAR MENGENAL DAN MEMBACA KATA BAHASA **INDONESIA BERBASIS ANDROID**

Telah dipertahankan di depan Dewan Penguji Skripsi dan dinyatakan diterima untuk memenuhi sebagai syarat guna memperoleh Gelar Serjana Komputer Sekolah Tinggi Manajemen Informatika dan Komputer.

YOGYAKARTA

Yogyakurta, Ob March 2017 Mengesahkan,

Dewan penguji:

- 1. Agung Budi Prasetyo, S.Kom, M.Kom ٠
- 2. Indra Yatini Buryadi, S.Kom, M.Kom
- 3. Drs.Tri Prabawa., M.Kom

Mengetahui 0 6 MAR 2017

**Tauta** 

Ketug Program Studi Teknik Informatika **AKAKOW** "Covil"M. Guntara, M.T.

# **HALAMAN PERSEMBAHAN**

Dengan penuh Rasa Syukur dan Ucapan Terimakasih aku persembahkan Skripsi ini kepada:

 Tuhan Yesus Yang Maha Kuasa atas segala hikmat dan karunia-Nya yang berlimpah aku dapat menyelesaikan Skripsi ini tepat pada waktunya dengan penuh sukacita.

 Kepada kedua orang tuaku **Bapak Mieri Mandacan** dan **Ibu Penina Mandacan**. Dan kakak-kakakku **Maryana Mandacan, Semina Mandacan** dan **Anman Aska Mandacan**, adik-adikku **Yunike Mandacan** dan **Esron Mandacan** dan semua keluarga besarku atas semua kasih sayang yang tulus, motivasi, doa dan semangat yang diberikan untukku meraih kesuksesan dan kebahagiaan hidup ini. Tanpa kalian semua aku tidak akan berhasil seperti ini.

 Teman-teman dan keluarga besar komunitas DG (*Destiny Generation*) yang telah membantu saya sejauh ini dan selalu memberi semangat dan doakan saya tiap hari tiap malam untuk menyelesaikan skripsi ini.

 Bapak Drs. Tri.Prabawa, M.Kom. selaku dosen pembimbing. Karena bapak, saya lebih bersemangat dan banyak mendapat ilmu yang bermanfaat dalam penyusunan skripsi ini.

- Bapak Ir. Agung Prasetyo, S. Kom.,M.T., selaku dosen penguji 1.
- Ibu Indra Yatini Buryadi, S.Kom, M Kom Selaku dosen penguji 2.

 Sahabat-sahabatku Yunhie Hoo, non'Ela, Eni, k'Shel, k'Liken, Lizha Noy Bello, Nichen Puspitasari dan anak-anak yang saya tak sebutkan satu persatu.

..........Terima Kasih..........

## **MOTTO**

Bahkan saat Anda sedang di dasar jurang, tetaplah percaya pada janji Tuhan bahwa Anda

hanya akan berada di atas dan bukan di bawah.

[Joseph Prince]

Apapun juga yang kamu perbuat, perbuatlah dengan segenap hatimu seperti untuk Tuhan dan bukan untuk manusia.

[Kolose 3:23]

## Karena masa depan sungguh ada dan harapanmu tidak akan hilang.

# [Amsal 23:18]

Oleh karena itu Aku berkata kepadamu: Mintalah, maka akan diberikan kepadamu; carilah, maka kamu akan mendapat; ketoklah, maka pintu akan dibukakan bagimu.

[Lukas 11:9]

# *Inilah firman dari Yang Kudus, Yang Benar, yang memegang kunci Daud;apabila Ia membuka, tidak ada yang menutup.*

# *[Wahyu 3:7b]*

Aku tahu segala pekerjaanmu: lihatlah, Aku telah membuka pintu bagimu, yang tidak dapat ditutup oleh seorang pun. Aku tahu bahwa kekuatanmu tidak seberapa, Namun engkau menuruti firman-Ku dan engkau tidak menyangkal nama-Ku.

[Wahyu 3:8]

#### **INTISARI**

Berkembangnya teknologi dari zaman ke zaman mempengaruhi beberapa aspek yang membuat teknologi menjadi sangat dekat dengan kehidupan manusia sehari-hari. Selain mampu membuat jarak yang dulunya jauh menjadi dekat, teknologi mampu mempermudah berbagai aspek kehidupan manusia, salah satunya adalah sistem pembelajaran.

Salah satu dari teknologi adalah dengan tersedianya berbagai opsi untuk perangkat bergerak atau *mobile*, atau yang saat ini lebih dikenal dengan sebutan *smartphone*. Sebuah teknologi yang mempermudah pekerjaan manusia dan mudah dibawa kemana saja. Salah satu sistem operasi yang paling terkenal saat ini dan digunakan lebih dari separuh dari populasi pengguna *smartphone* adalah *android*.

Dengan adanya aplikasi belajar membaca dan mengenal kata Bahasa Indonesia menggunakan bahasa pemrograman *Game Maker Language* dan IDE *Game Maker Studio* sebagai media pembuatan. Digunakan pula *Adobe Flash CS6* sebagai media untuk membuat gambar anggota tubuh anak,binatang dan benda. Selain itu teknologi pengubah suara digunakan untuk mengubah data suara orang dewasa menjadi suara anak-anak.

**Kata kunci** : Android, Pembelajaran, *Mengenal Dan Membaca Kata Bahasa Indonesia.*

#### **KATA PENGANTAR**

Puji syukur kehadirat Tuhan Yang Maha Kuasa, atas berkat dan pertolongan-Nya sehingga penyusun skripsi ini dapat saya selesaikan dengan baik dan tepat pada waktunya.

Skripsi yang diambil dalam penelitian ini berjudul" **APLIKASI BELAJAR MENGENAL DAN MEMBACA KATA BAHASA INDONESIA BERBASIS**  *ANDROID*". Skripsi ini disusun sebagai syarat untuk menyelesaikan studi strata satu (S1), Teknik Informatika di Sekolah Tinggi Manajemen Informatika dan Komputer AKAKOM Yogyakarta.

Penyusunan skripsi ini dapat terlaksana dengan baik, Karena ada bantuan dan dukungan dari berbagai pihak. Untuk itu, Penyusun mengucapkan terima kasih kepada:

- 1. Bapak Cuk Subiyantoro., S.Kom., M.Kom., selaku Ketua Sekolah Tinggi Manajemen Informatika dan Komputer AKAKOM Yogyakarta.
- 2. Bapak Ir.Sudarmanto, M.T., selaku Pembantu Ketua I Bidang Administrasi Akademik Sekolah Tinggi Manajemen Informatika dan Komputer AKAKOM Yogyakarta.
- 3. Bapak Ir. M. Guntara, M.T., selaku Ketua Program Studi Teknik Informatika Sekolah Tinggi Manajemen Informatika dan Komputer AKAKOM Yogyakarta.
- 4. Bapak Tri Prabawa, M.Kom., selaku dosen pembimbing yang telah banyak memberikan bimbingan dalam menyelesaikan skripsi ini.
- 5. Bapak Agung Budi Prasetyo, S.Kom.,M.Kom; dan Ibu Indra Yatini Buryadi, S.Kom, M Kom selaku dosen penguji dalam penyusunan skripsi.
- 6. Ayah dan ibu yang senantiasa mendukungku dan memberikan motivasi agar semangat dalam mengerjakan skripsi ini sampai selesai.
- 7. Semua pihak yang sudah membantu dan mendukungku dari awal skripsi ini di kerjakan sampai selesai.

Penulis menyadari sepenuhnya, bahwa skripsi ini masih jauh dari kesempurnaan, baik dalam penulisan maupun penyajian materinya. Kritik dan saran yang membangun dari para pembaca sangat diharapkan penulis untuk menyempurnakan skripsi ini. Penulis berharap semoga skripsi ini dapat bermanfaat dan berguna bagi pengembangan pengetahuan.

Yogyakarta, 01 Januari 2017

PenuliS

# **DAFTAR PUSTAKA**

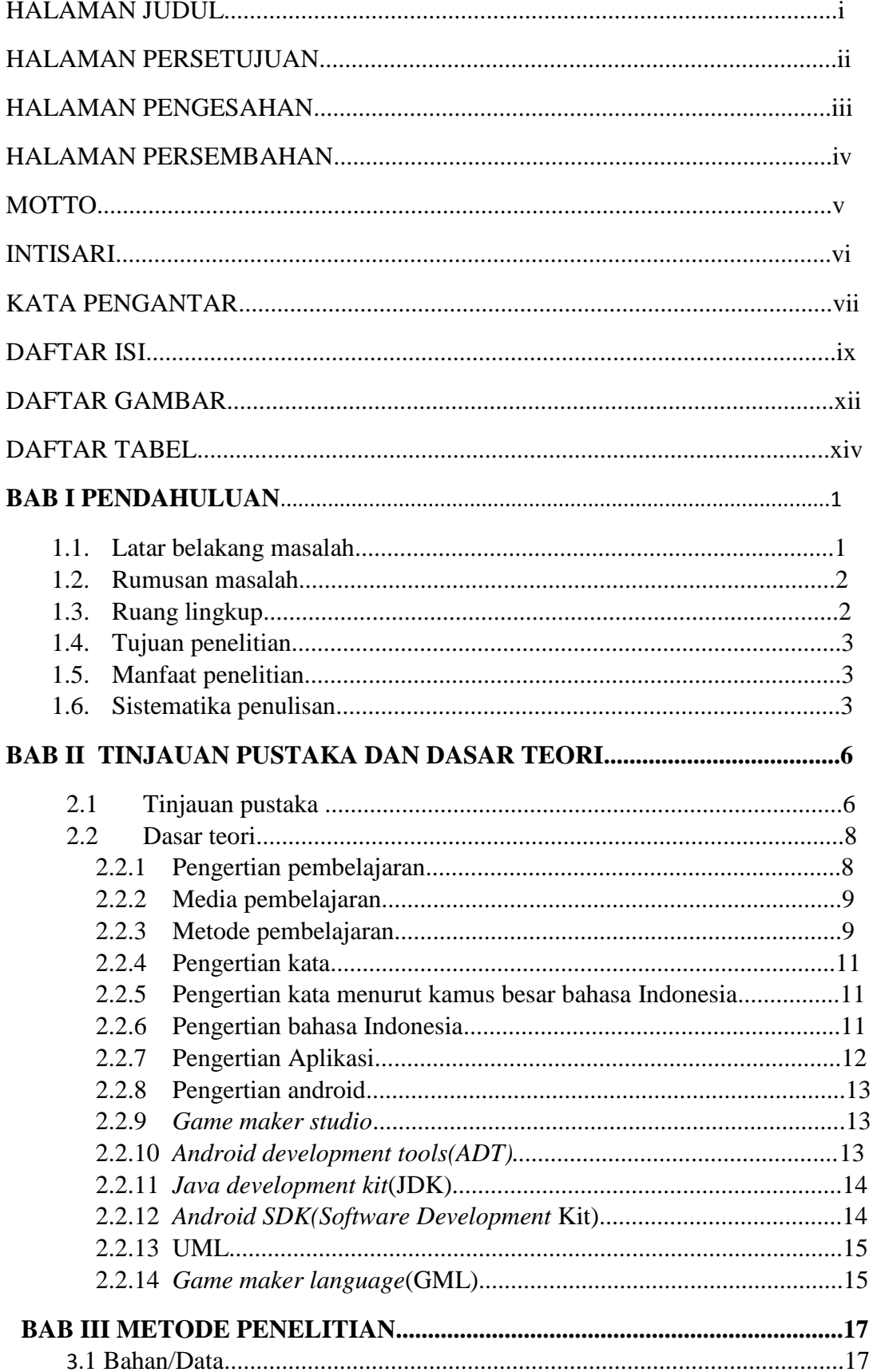

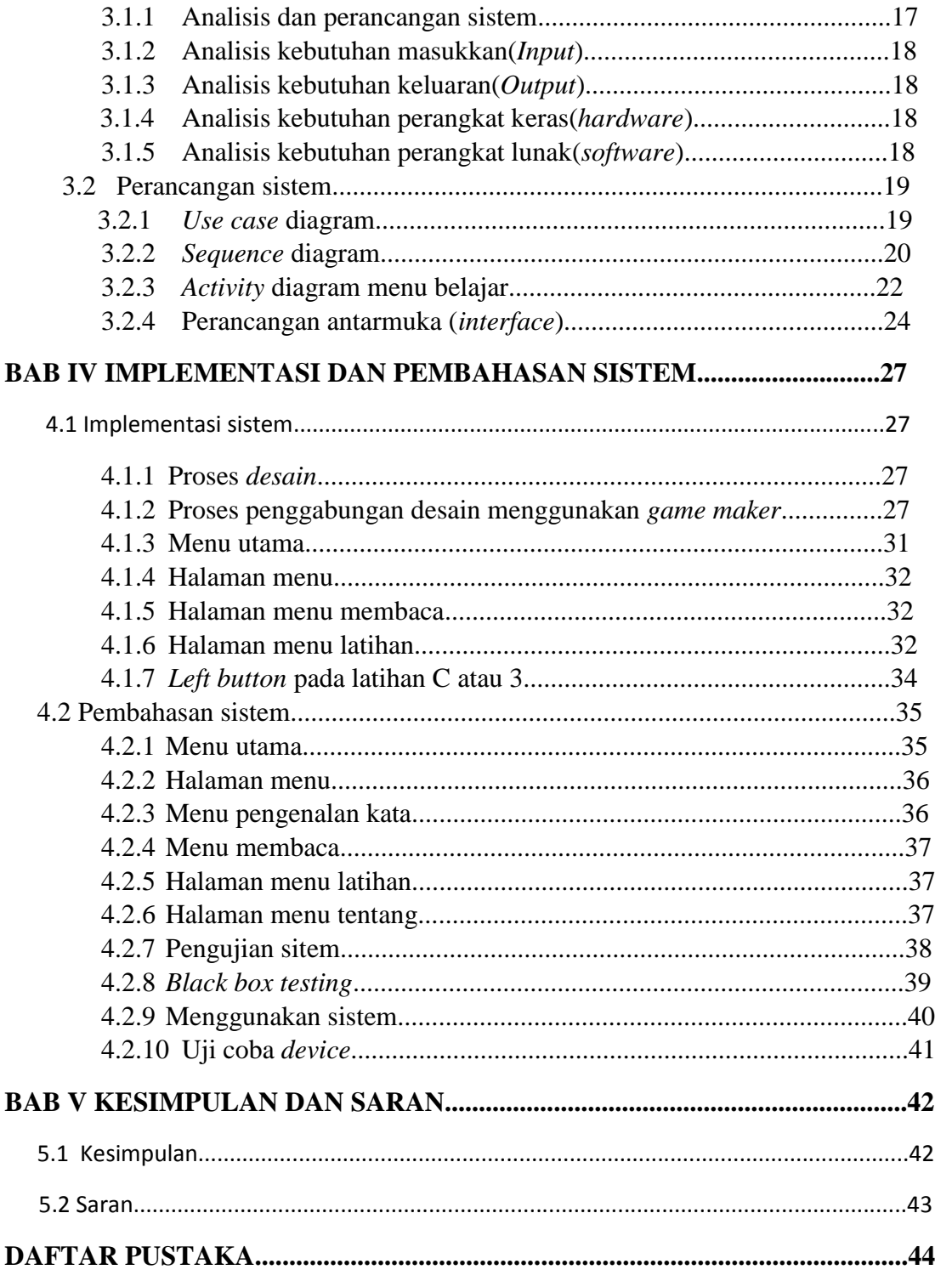

### **DAFTAR GAMBAR**

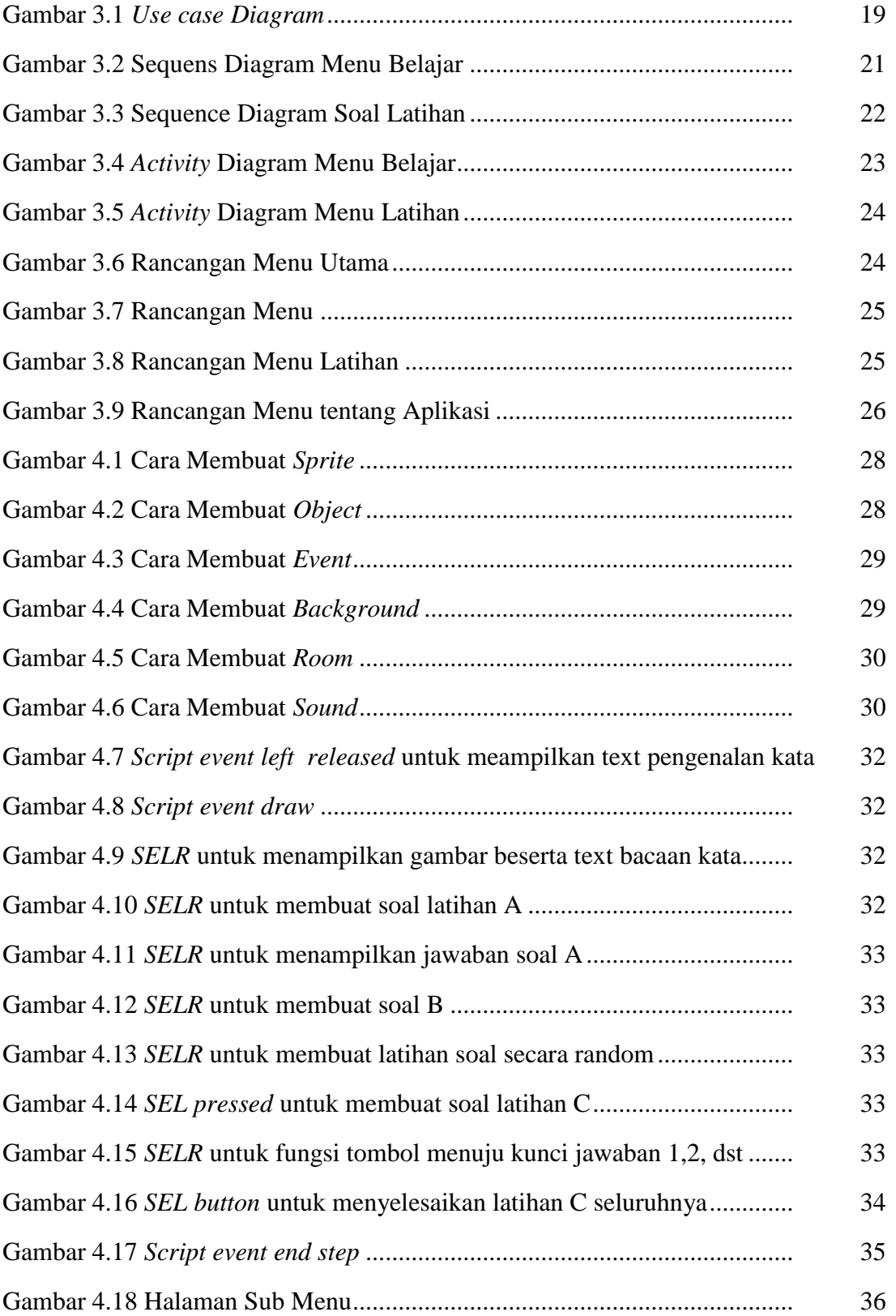

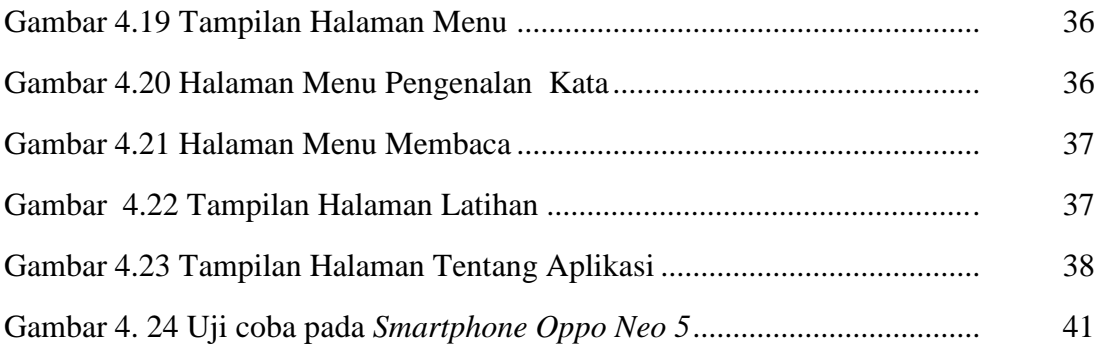

# **DAFTAR TABEL**

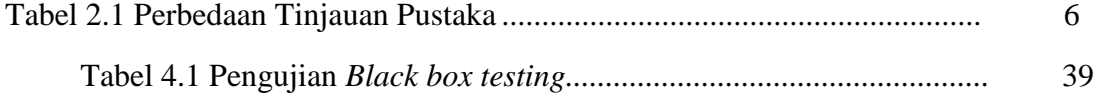